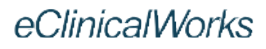

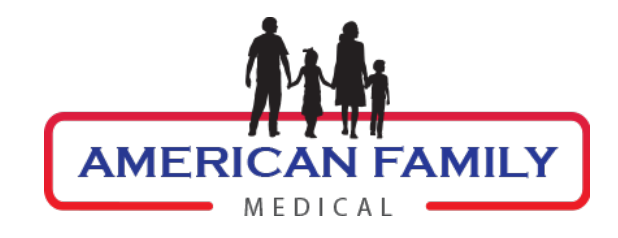

## eClinicalworksApp Patient Portal User Registration Guide

After you've downloaded the application, swipe through the tutorial of benefits the Healow app has for you! Then press "Get Started"

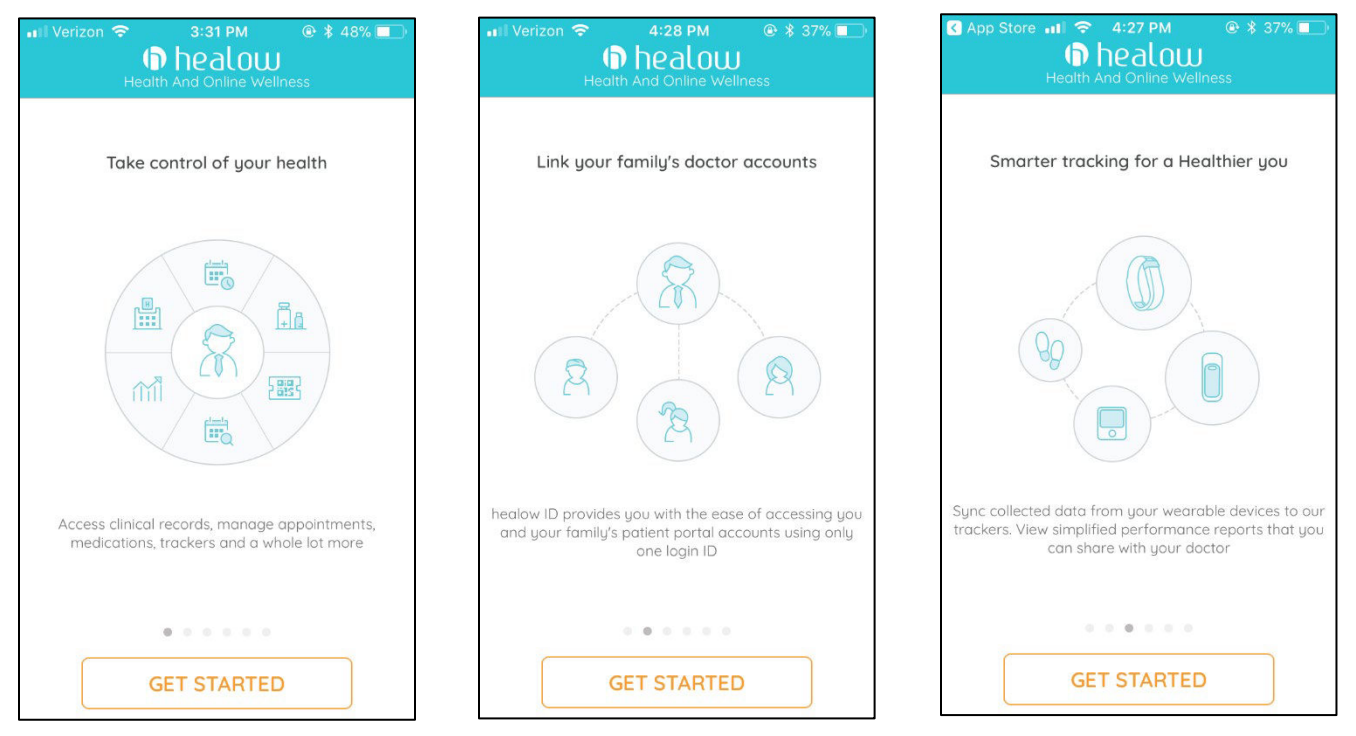

Type in the code for American Family Medical ID:

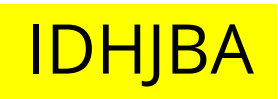

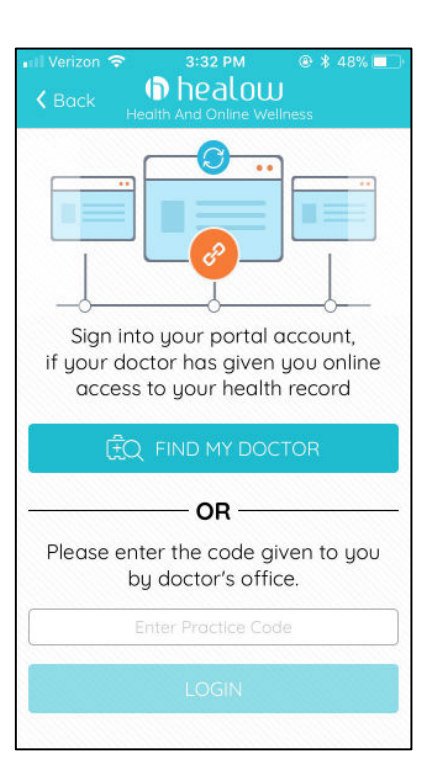

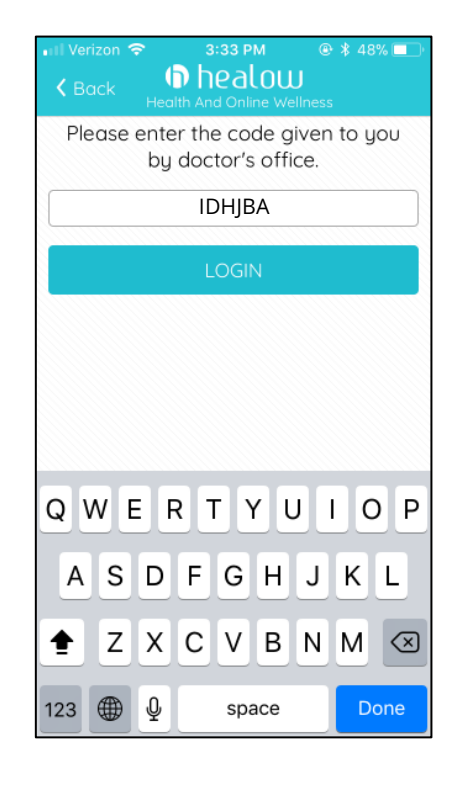

Login with your patient portal account username and password

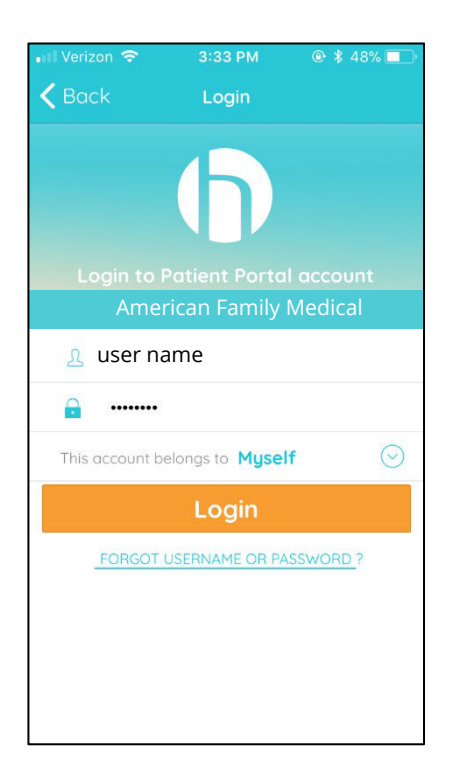

## Create and confirm a security pin for easy and secure access.

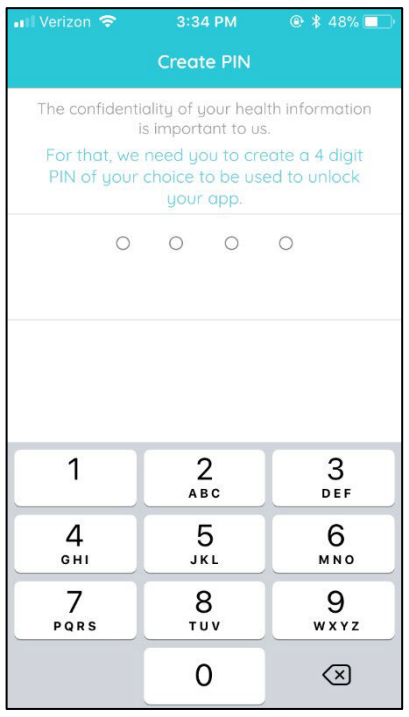

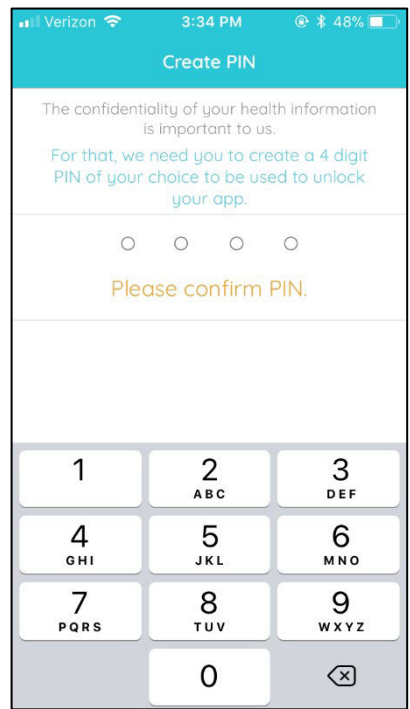